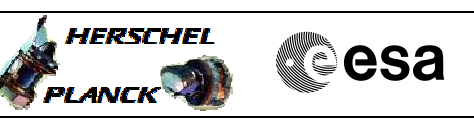

# **Procedure Summary**

## **Objectives**

<span id="page-0-0"></span>This procedure describes the steps needed to switch ON the transmitter 1 and the travelling wave tube assembly 1 after an onboard TTC-S switchover.

## **Summary of Constraints**

TTC units are managed through ASW TCs with function ID equal to 115, thus the status of the ASW function "TTC Management" has to be "running". Note that:

- the value of the TM modulation index is always 1.2; - the Coherent mode and Ranging modulator are set OFF because these parameters have to be commanded ON after confirmation of on-board lock; - the value of the Output power level is always - 4dBm;

- the External ref. and Internal bit pattern generator are always OFF. It is highlighted that the transponder needs a maximum warm-up of 20 minutes.

Before switching ON the branch 1 through physical command it is necessary to mark OK (not failed) the relevant units in the UIU table.

When the branch 1 has been switched ON it is necessary to reenable the entries in the Event-Action Table (EAT) through TC(19,4), thus the status of the ASW function "Event/Action Management" has to be "running".

## **Spacecraft Configuration**

#### **Start of Procedure**

CDMU in default configuration. Downlink active via TX2 and TWTA2. Chain 1 marked as "failed" in UIU table.

**End of Procedure**

CDMU in default configuration. Downlink active via TX1 and TWTA1.

## **Reference File(s)**

**Input Command Sequences**

**Output Command Sequences** HRRT10R1 HRRT10R2

HRRT10R3 HRRT10RF

## **Referenced Displays**

**ANDs GRDs SLDs**

Status : Version 5 - Unchanged Last Checkin: 25/09/09

 Switch to chain 1 after XPND1 or TWTA1 failure File: H\_CRP\_TTC\_T10R.xls Author: E. Picallo

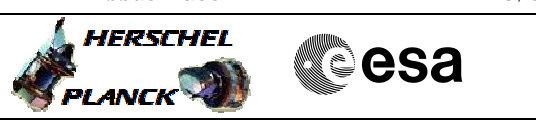

ZAZ7I999 ZAZ7J999 ZAZ7N999 ZAZ7M999 (None)

# **Configuration Control Information**

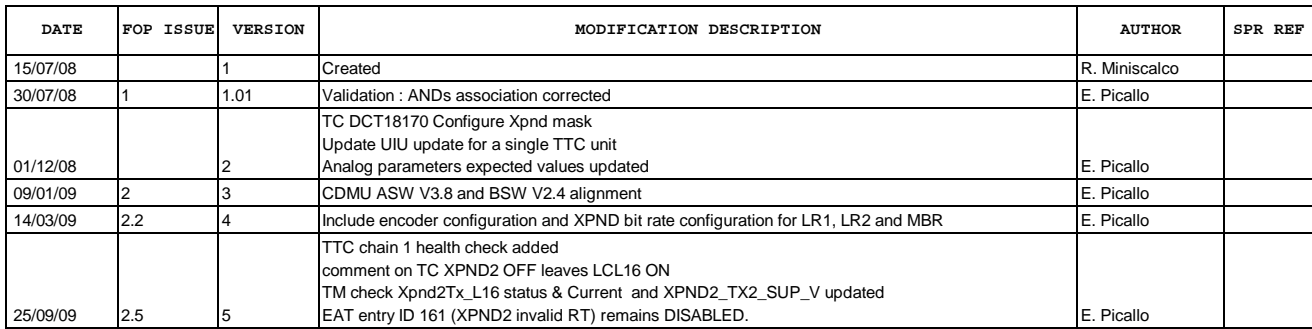

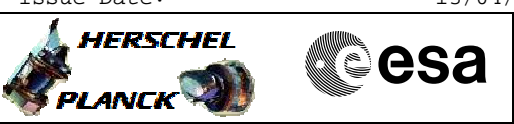

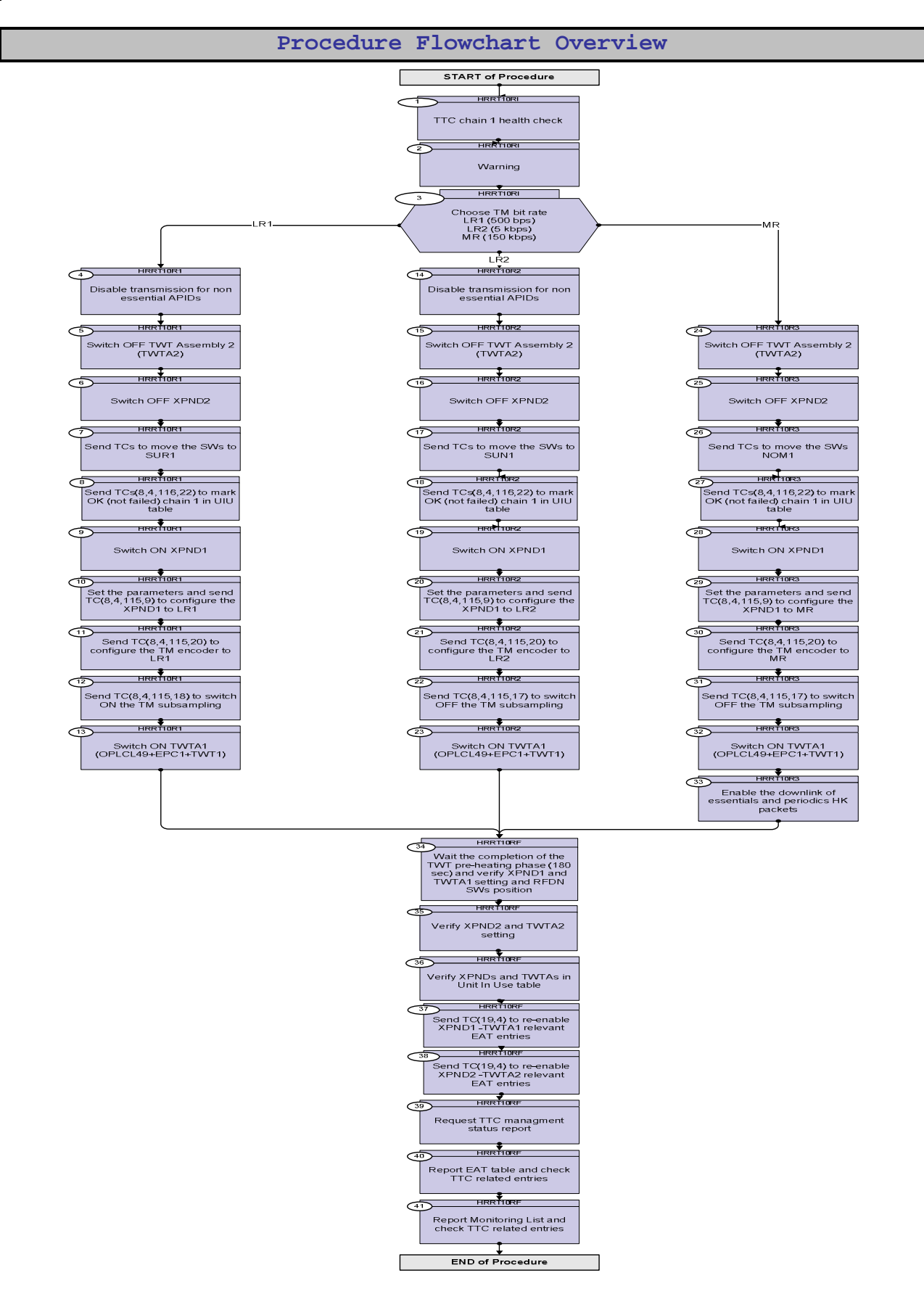

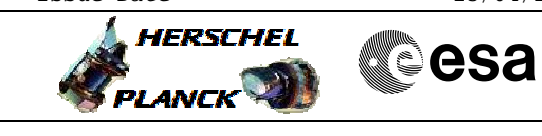

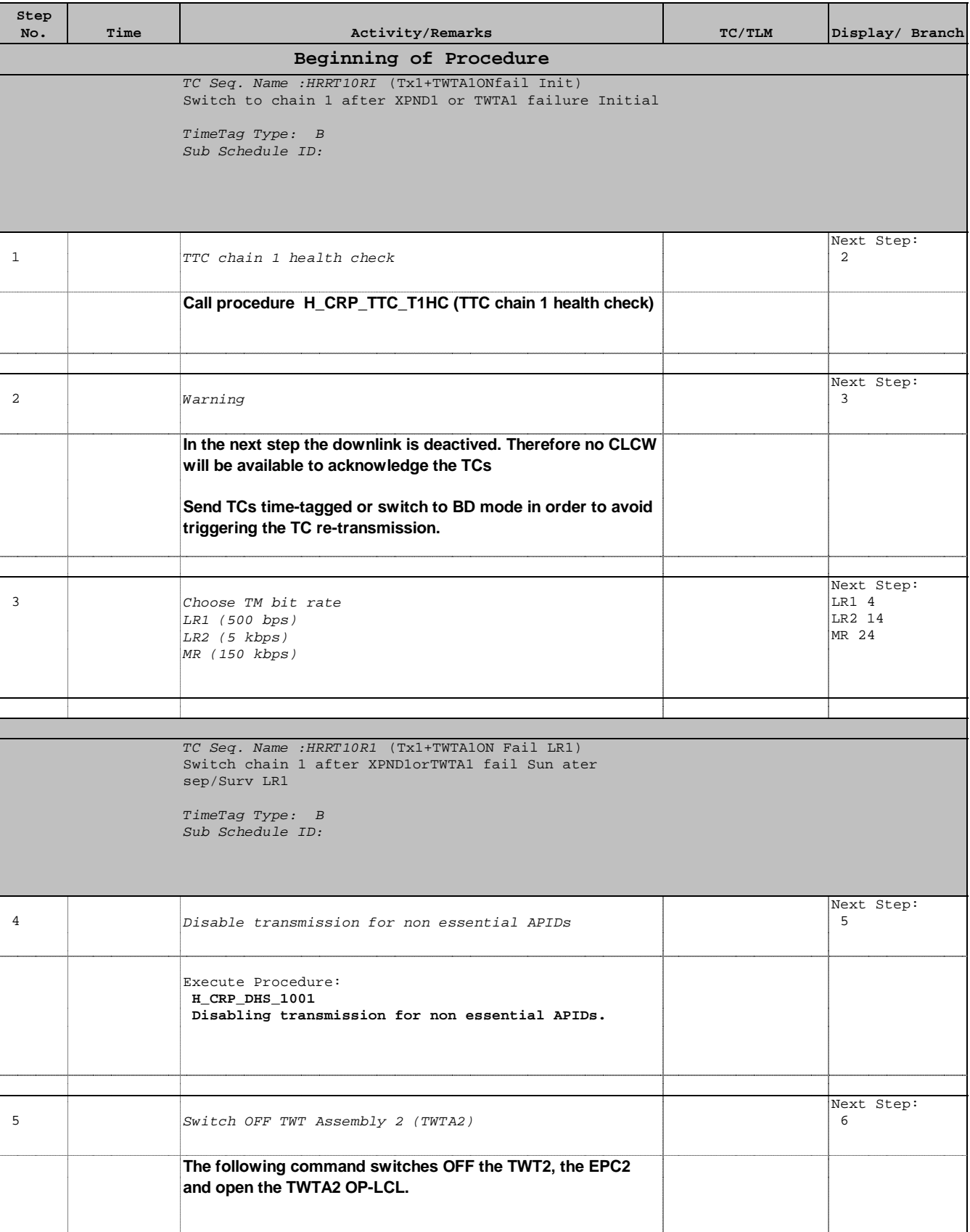

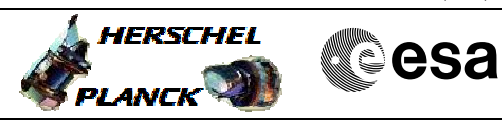

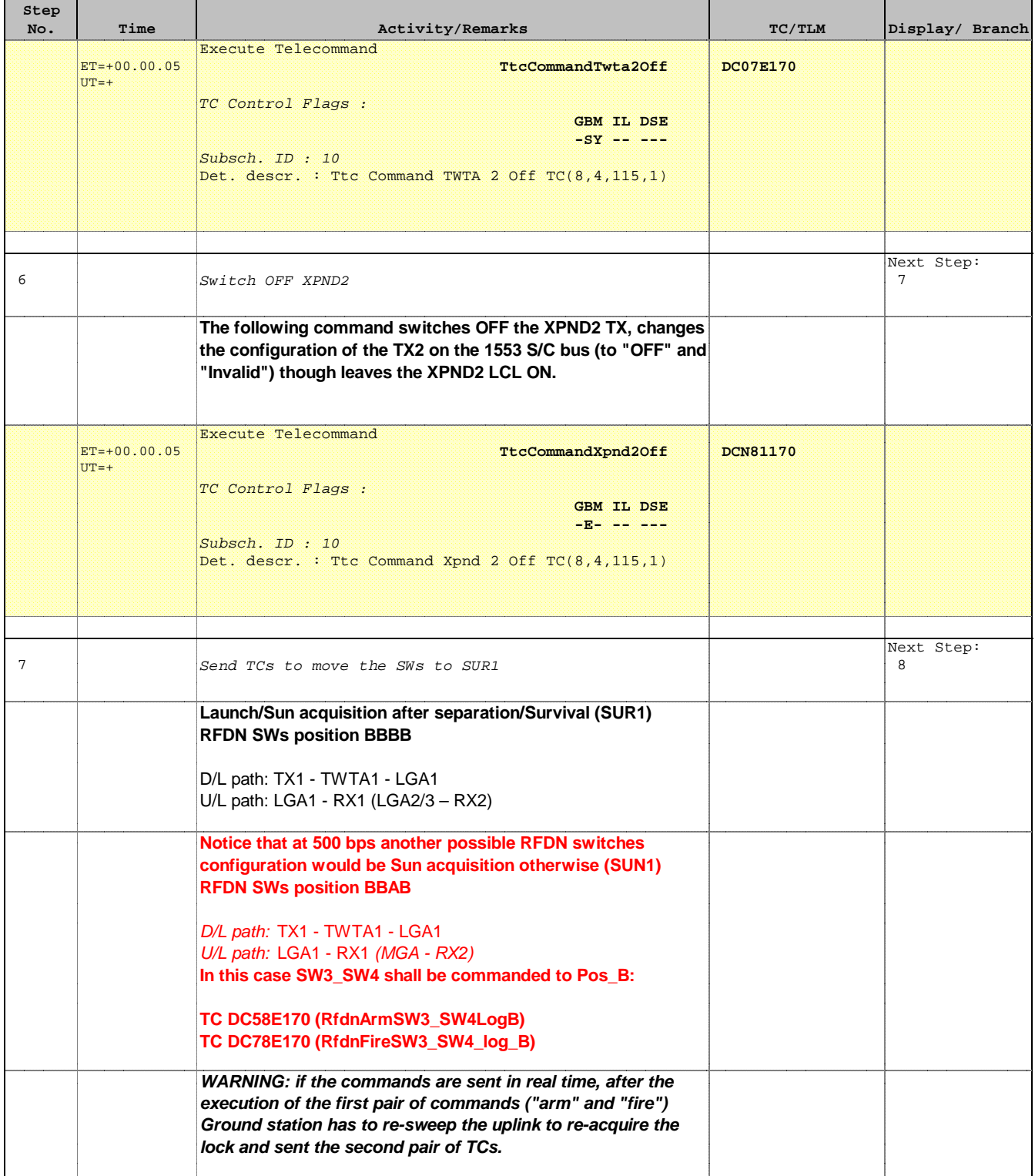

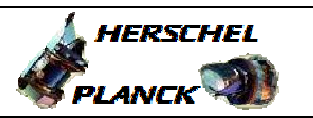

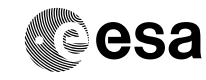

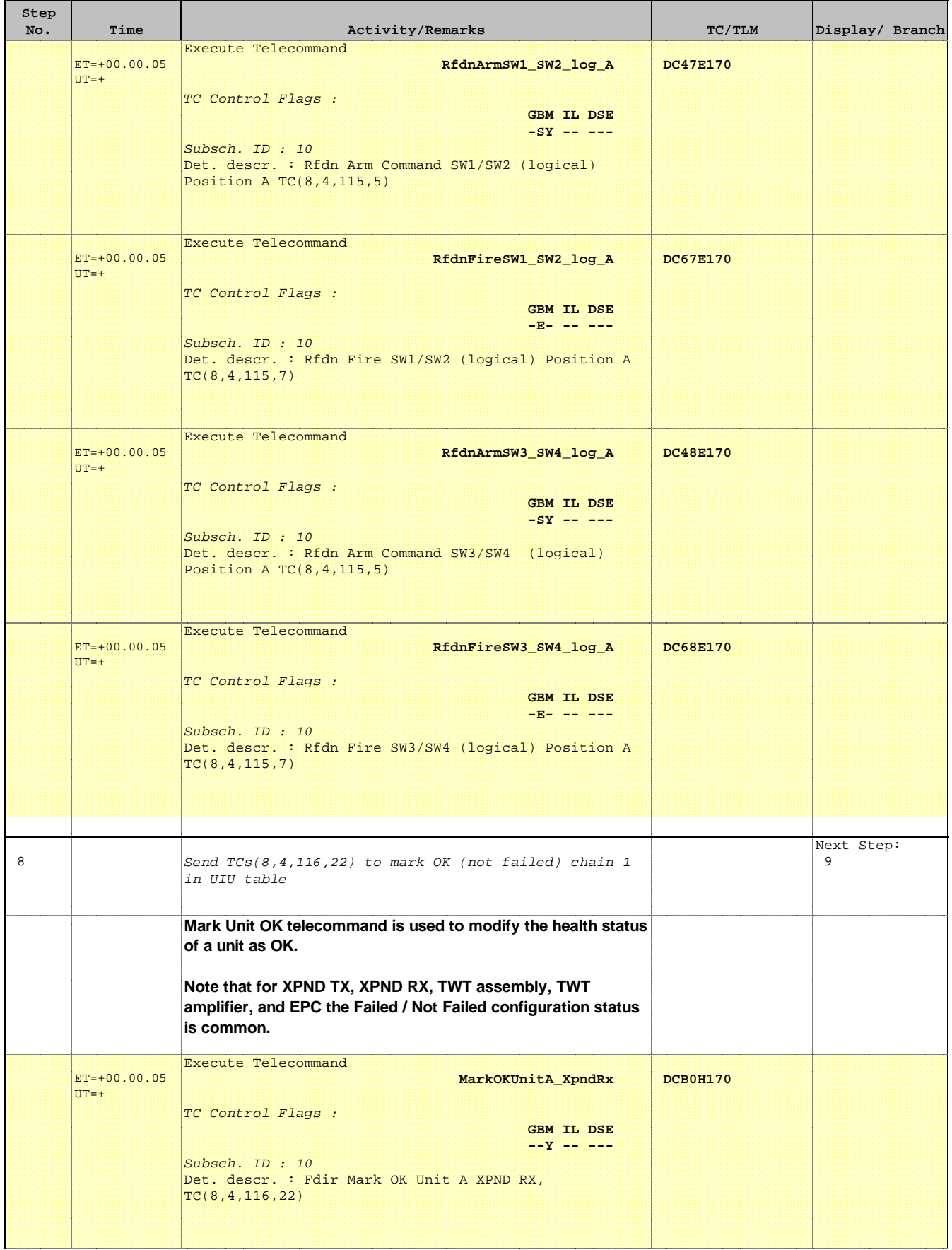

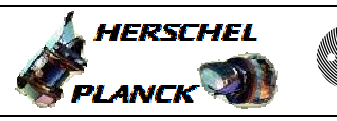

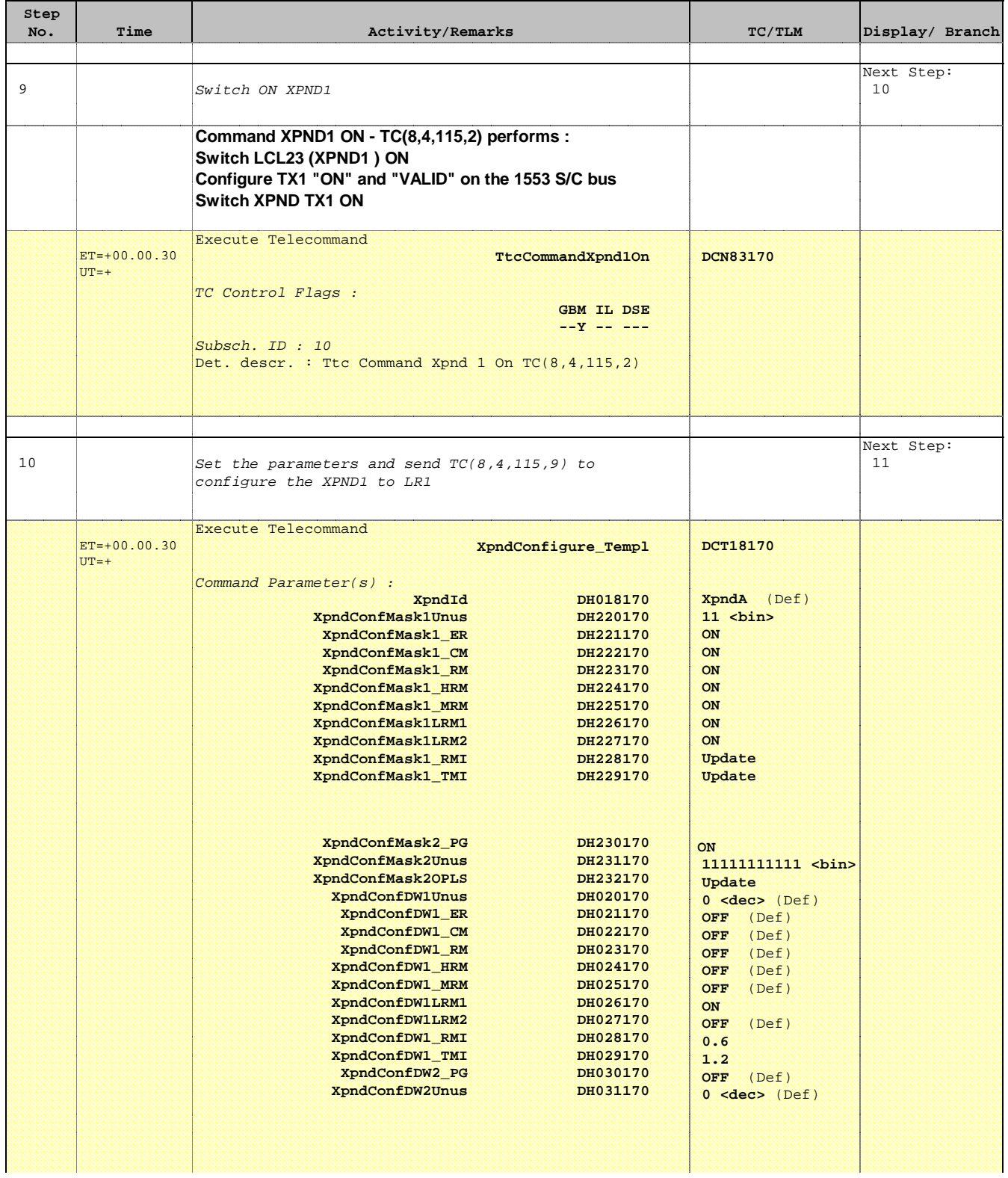

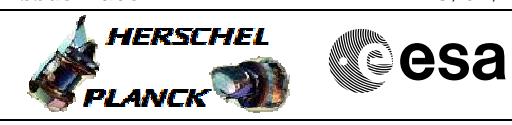

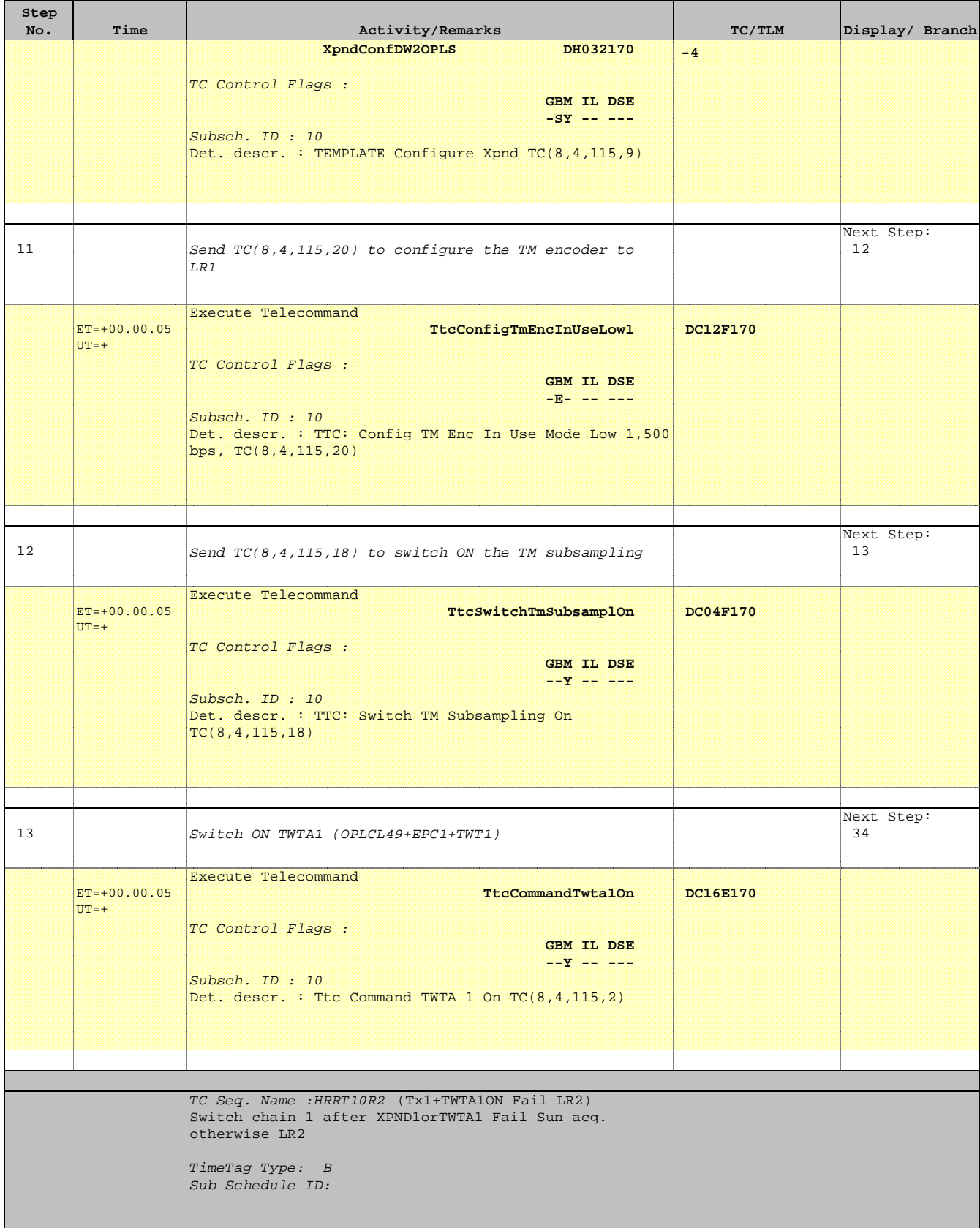

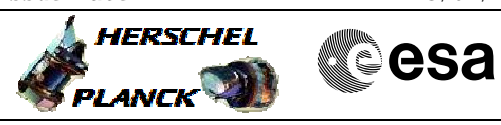

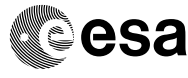

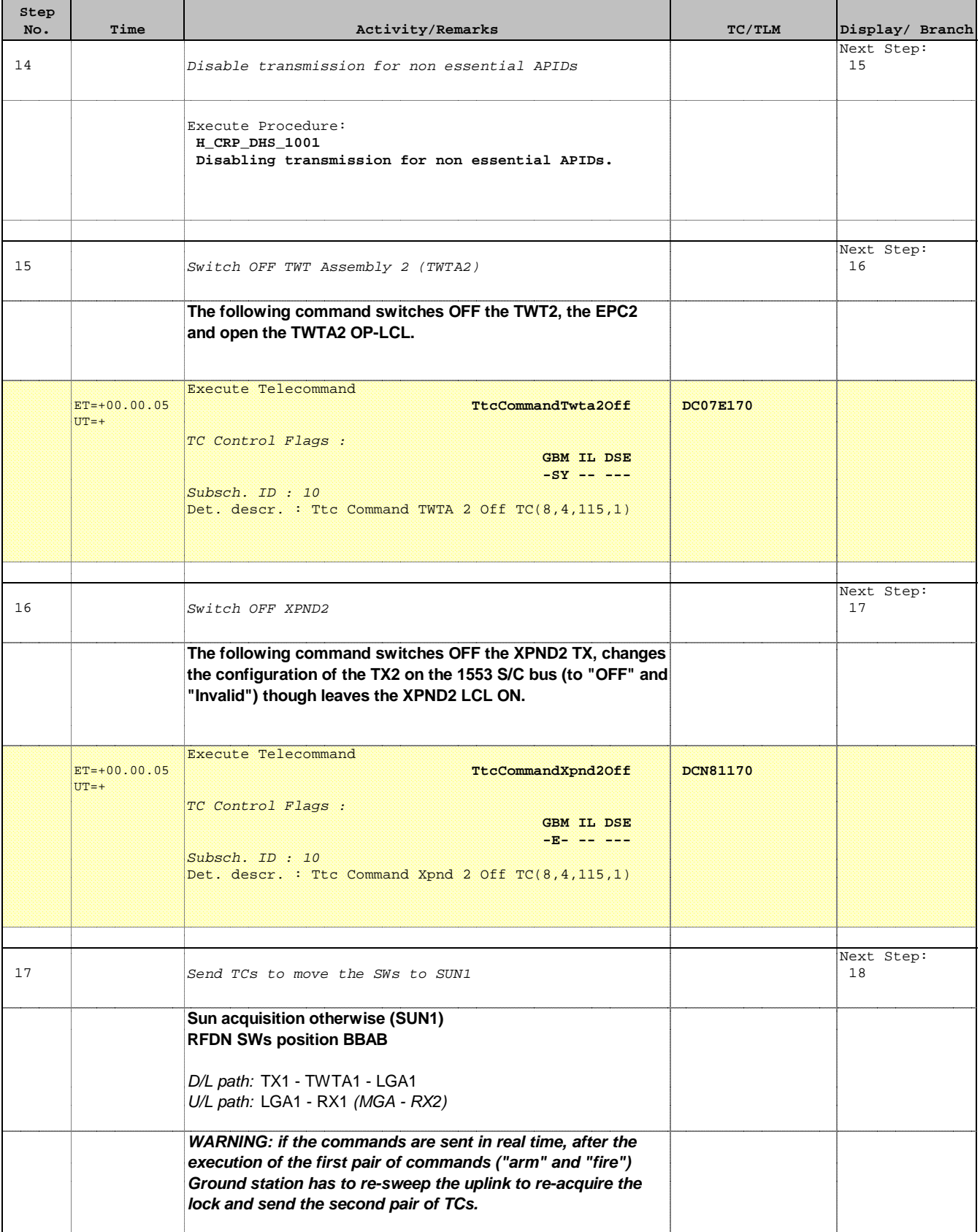

 $\blacksquare$ 

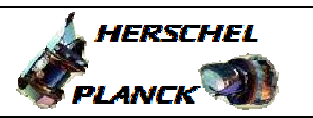

**esa** 

Ŧ

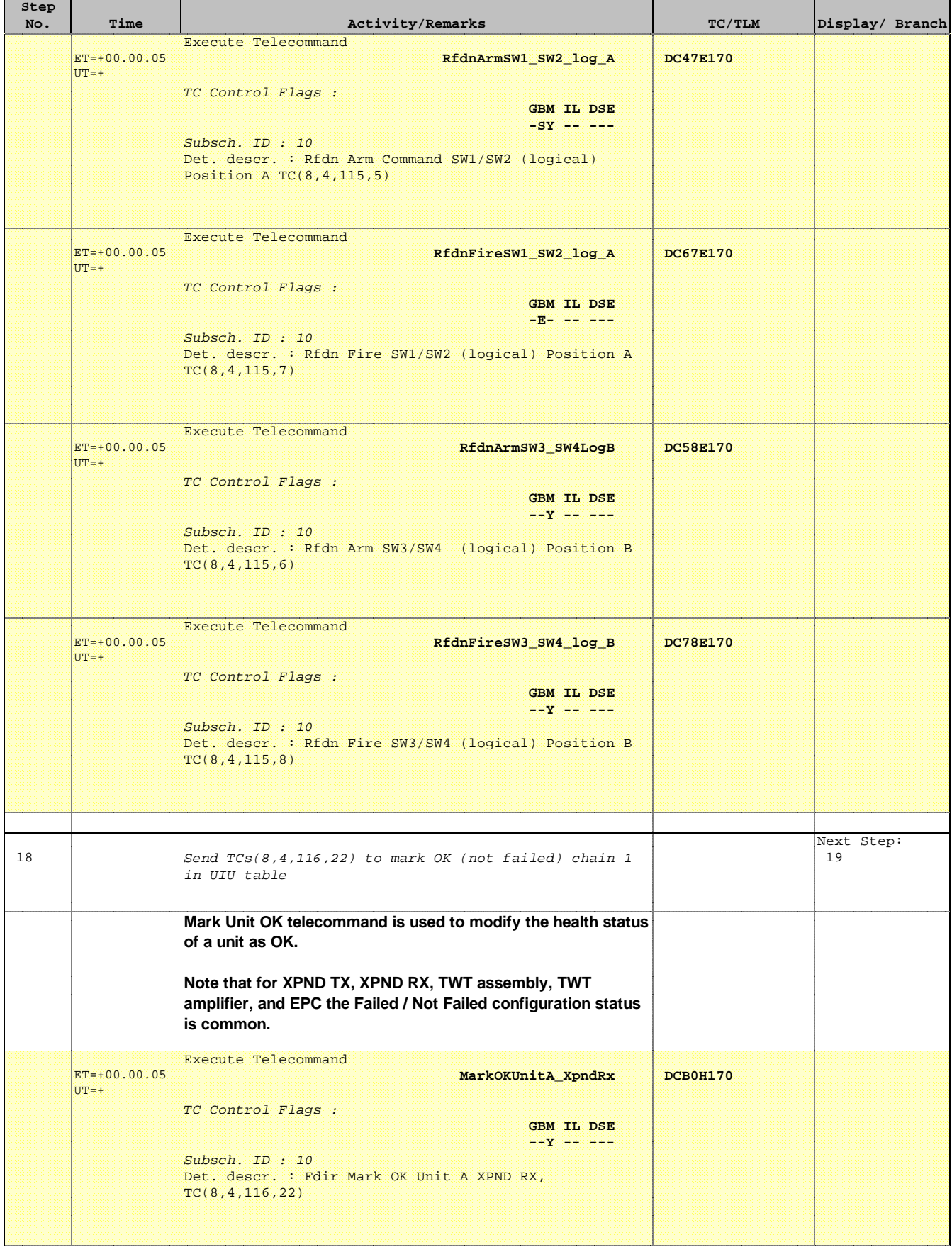

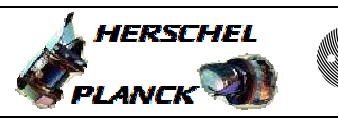

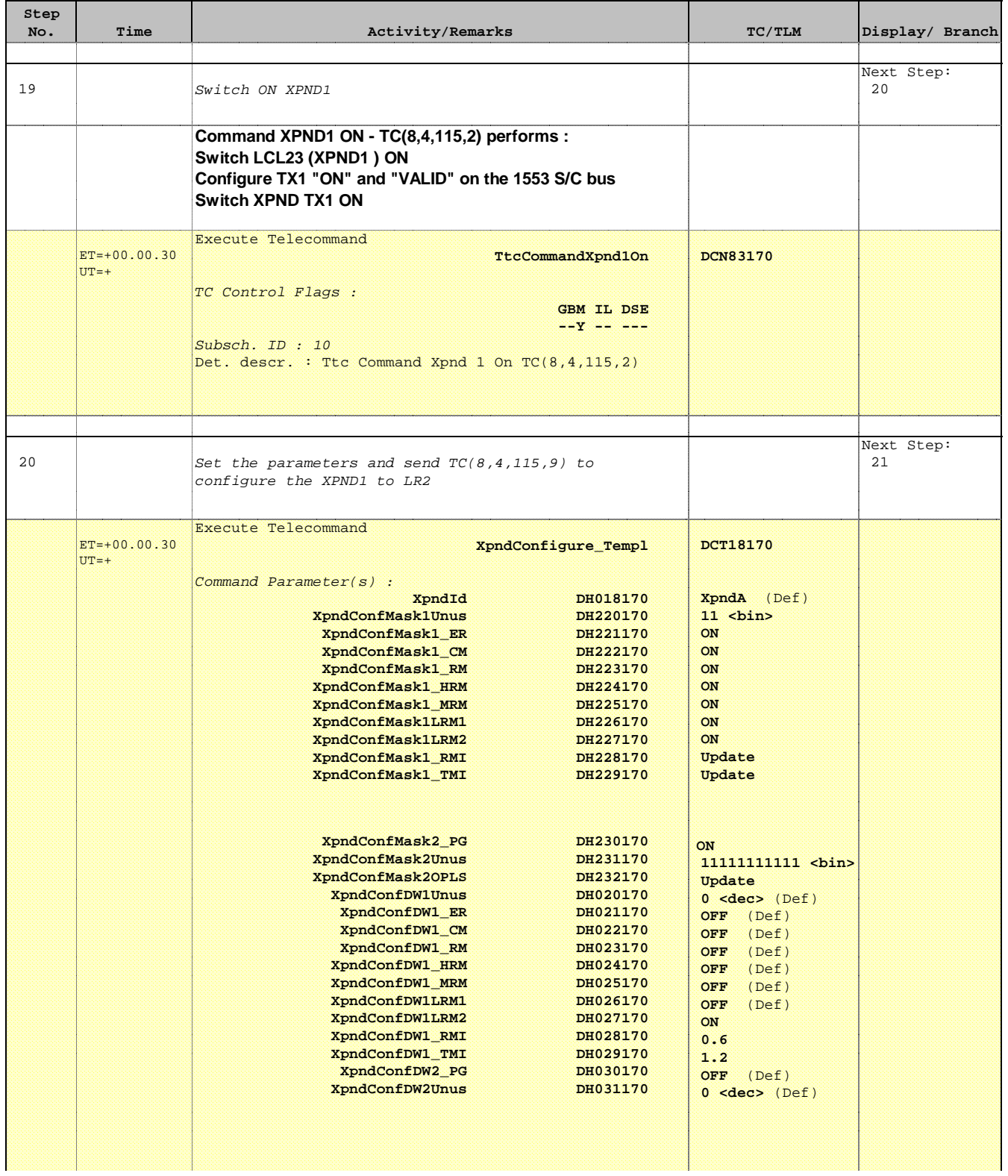

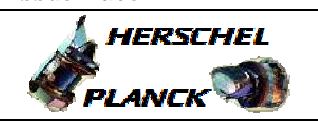

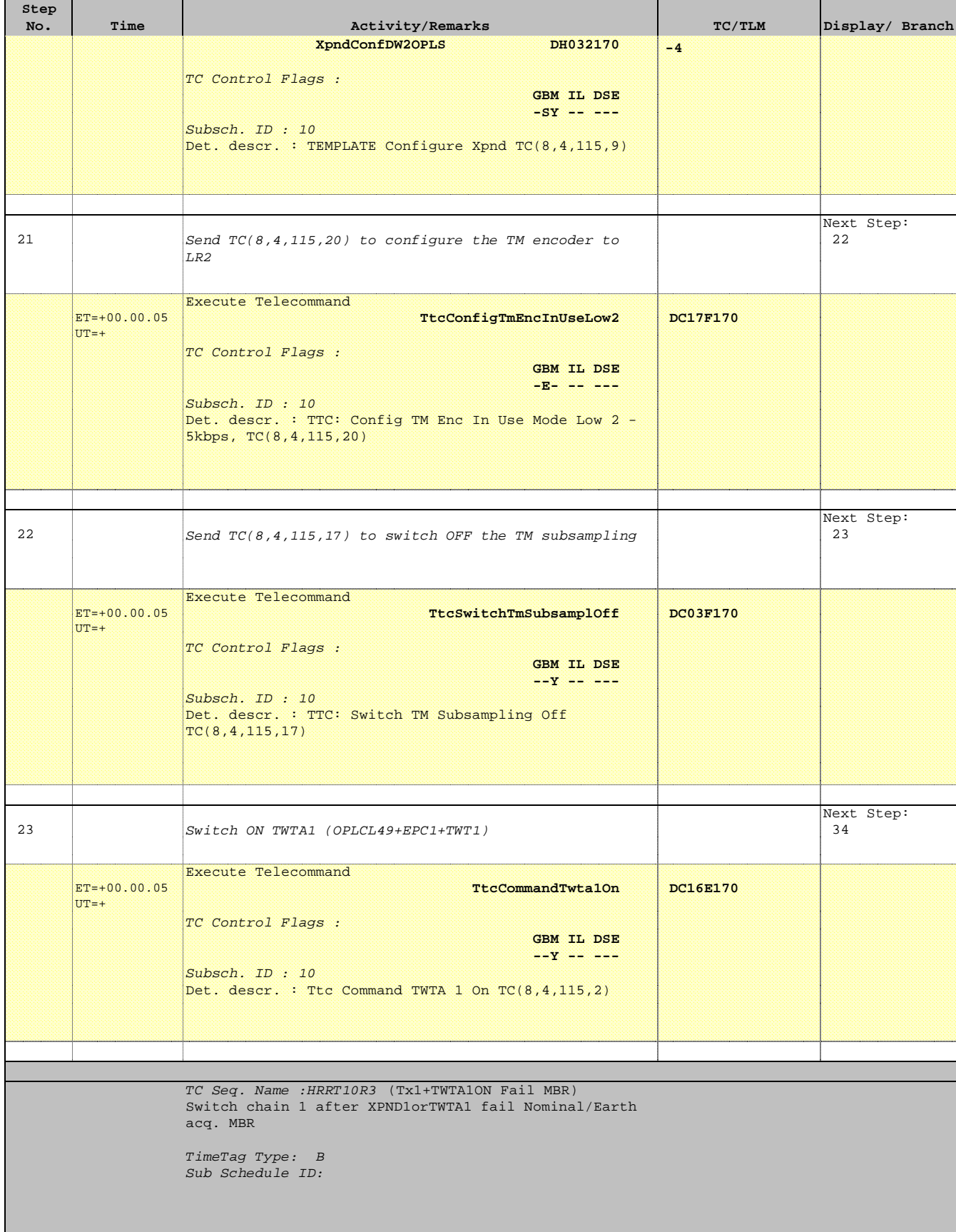

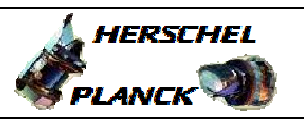

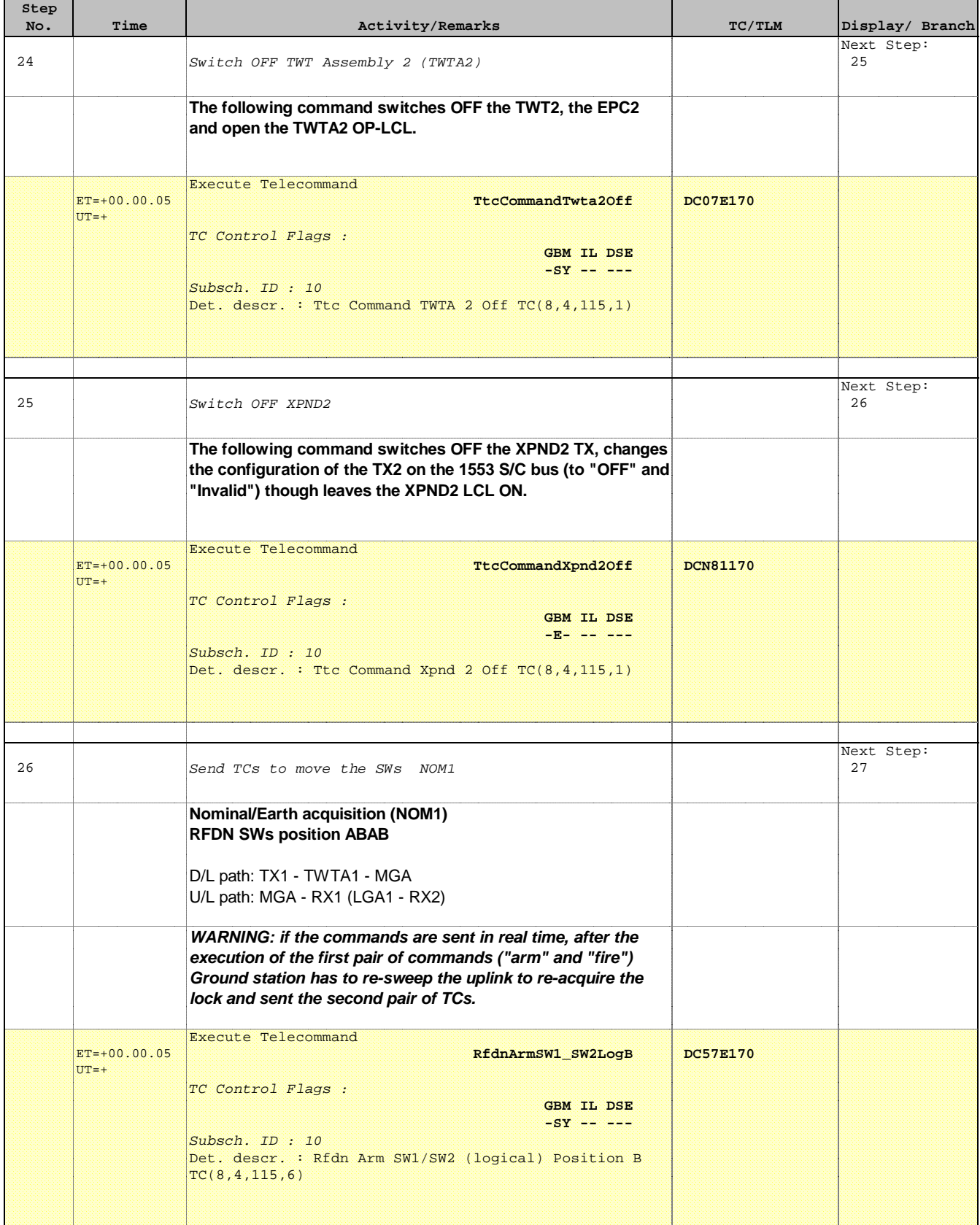

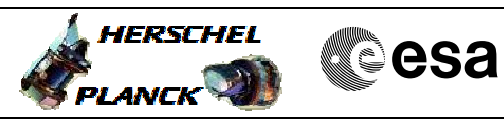

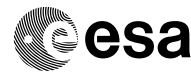

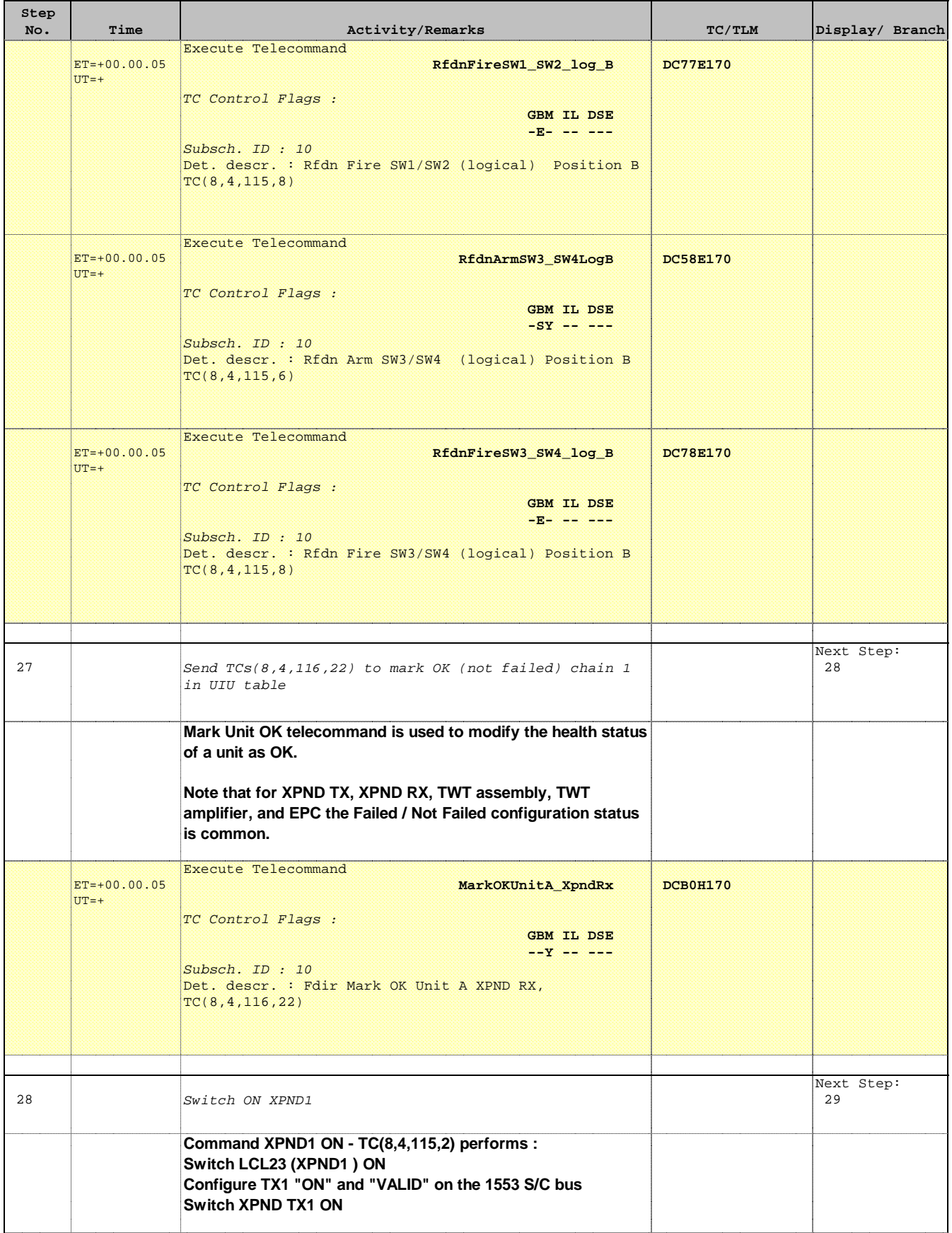

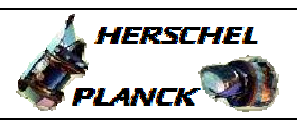

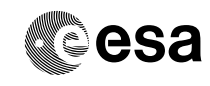

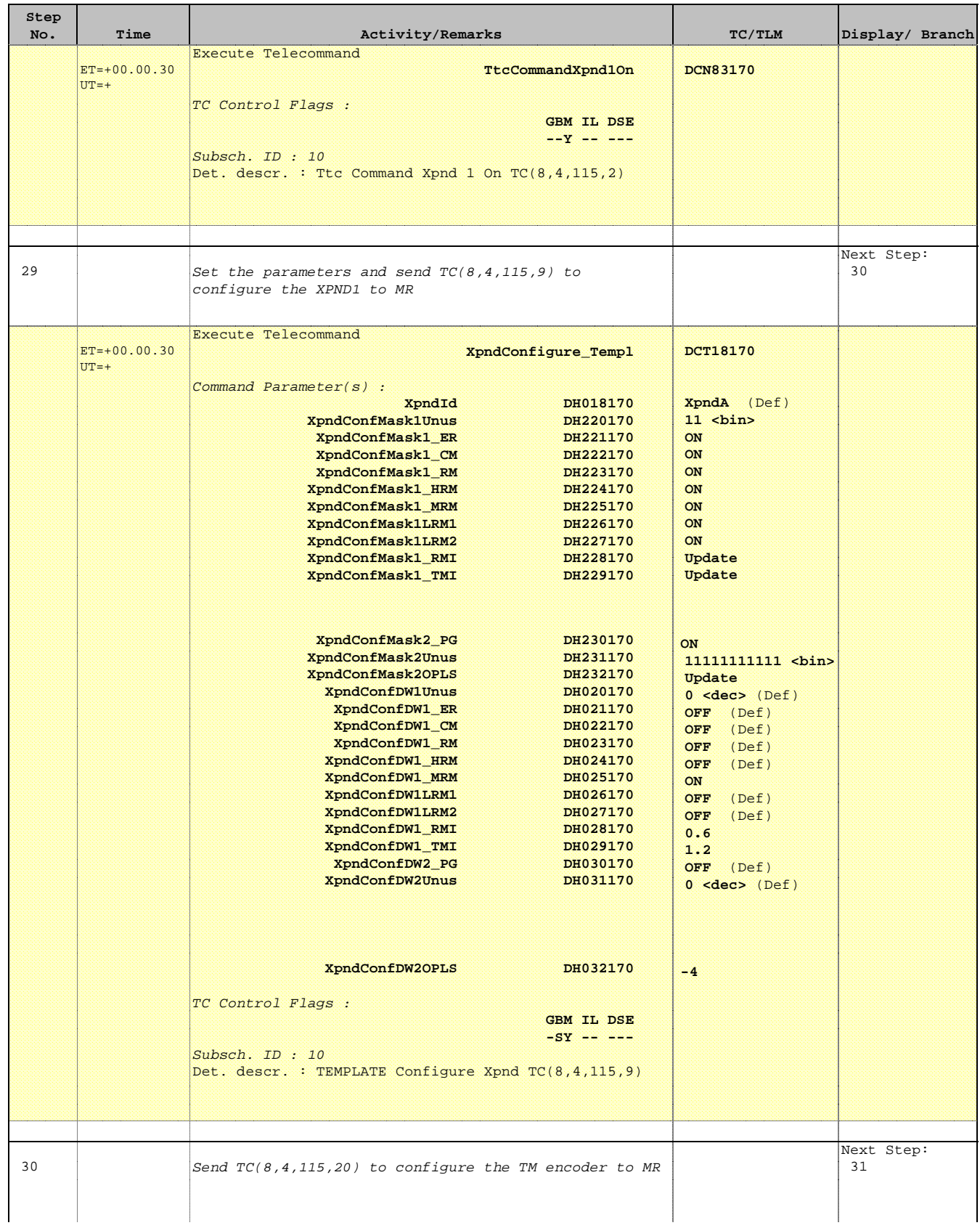

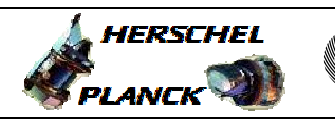

**CSA** 

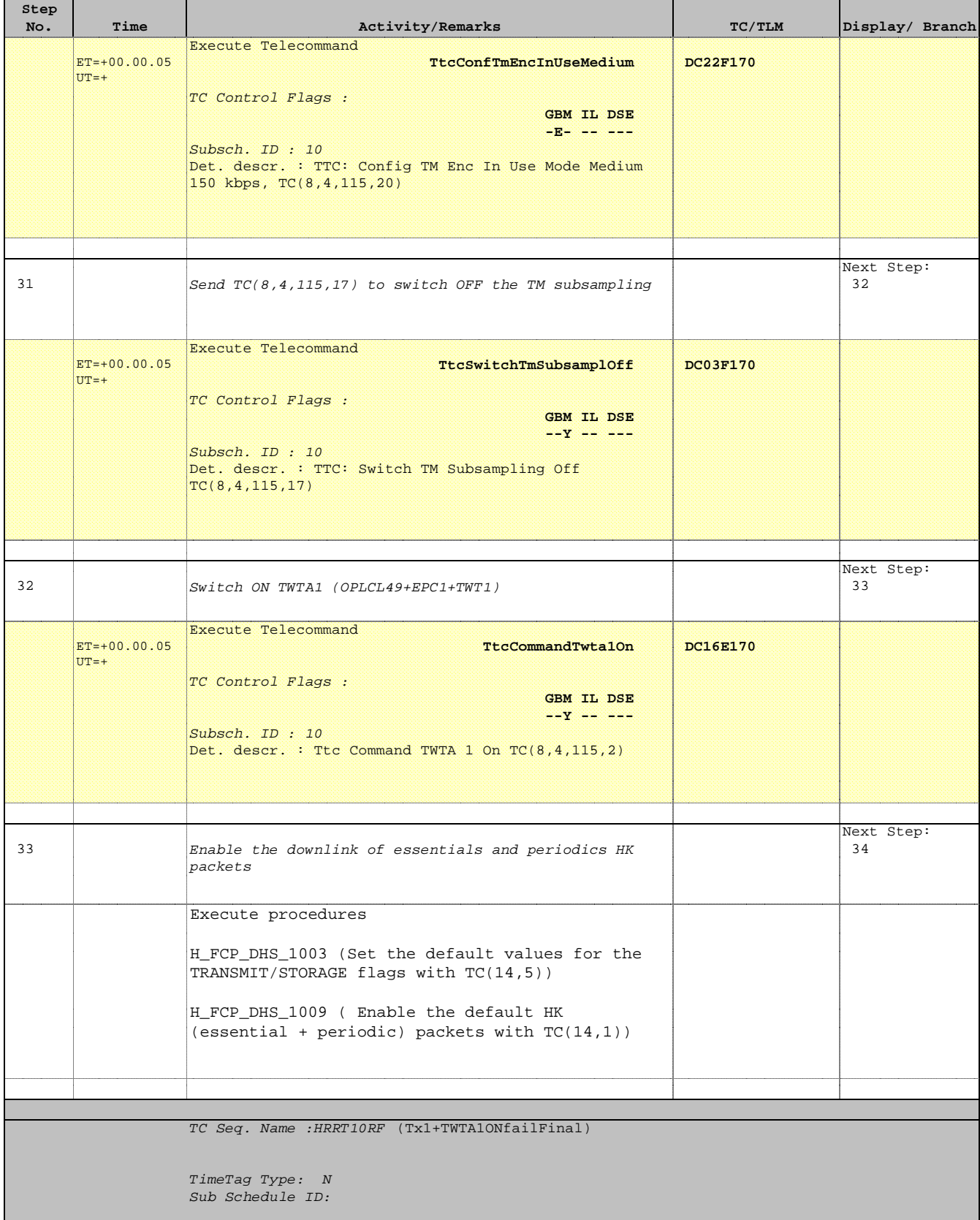

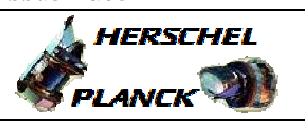

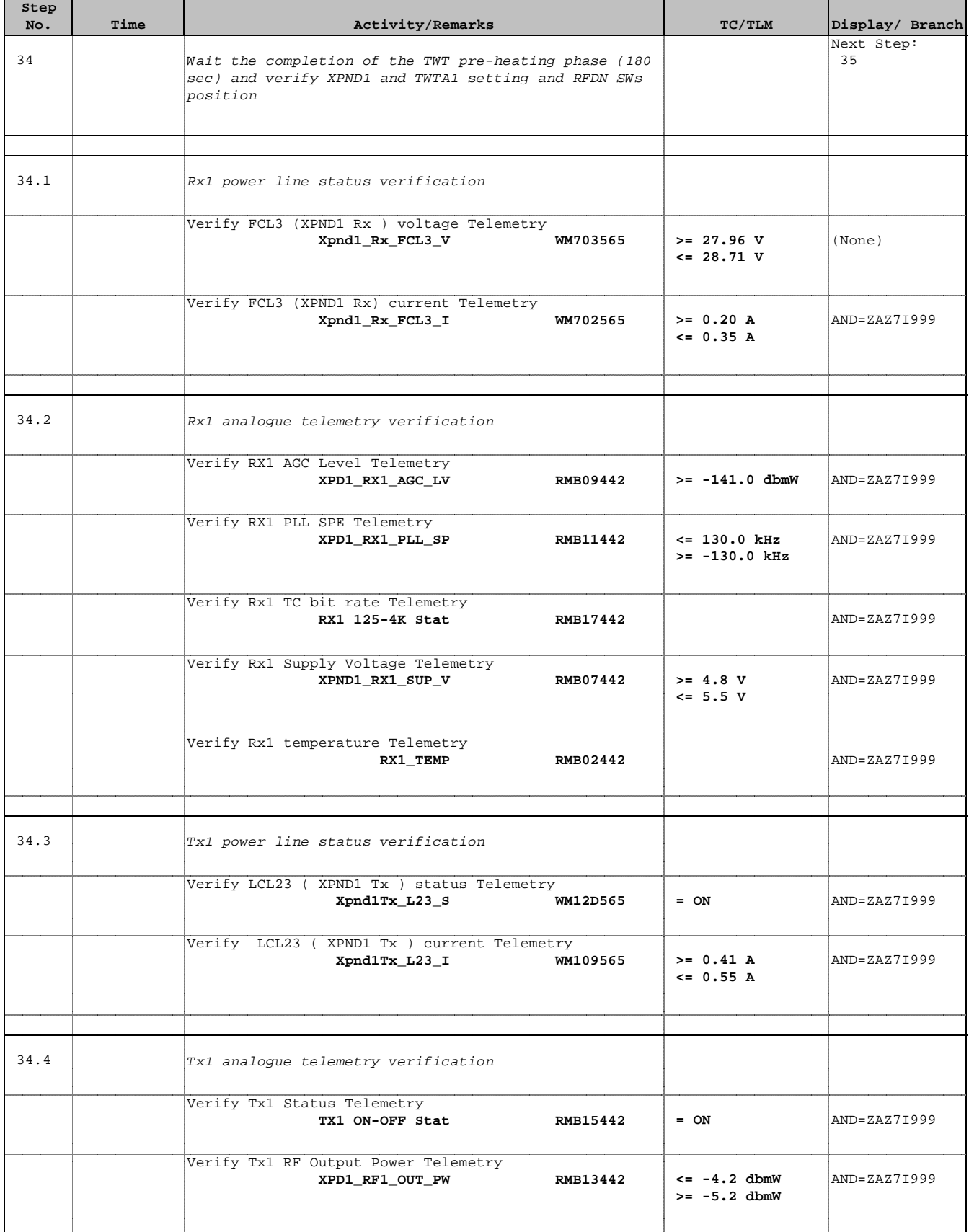

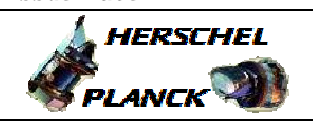

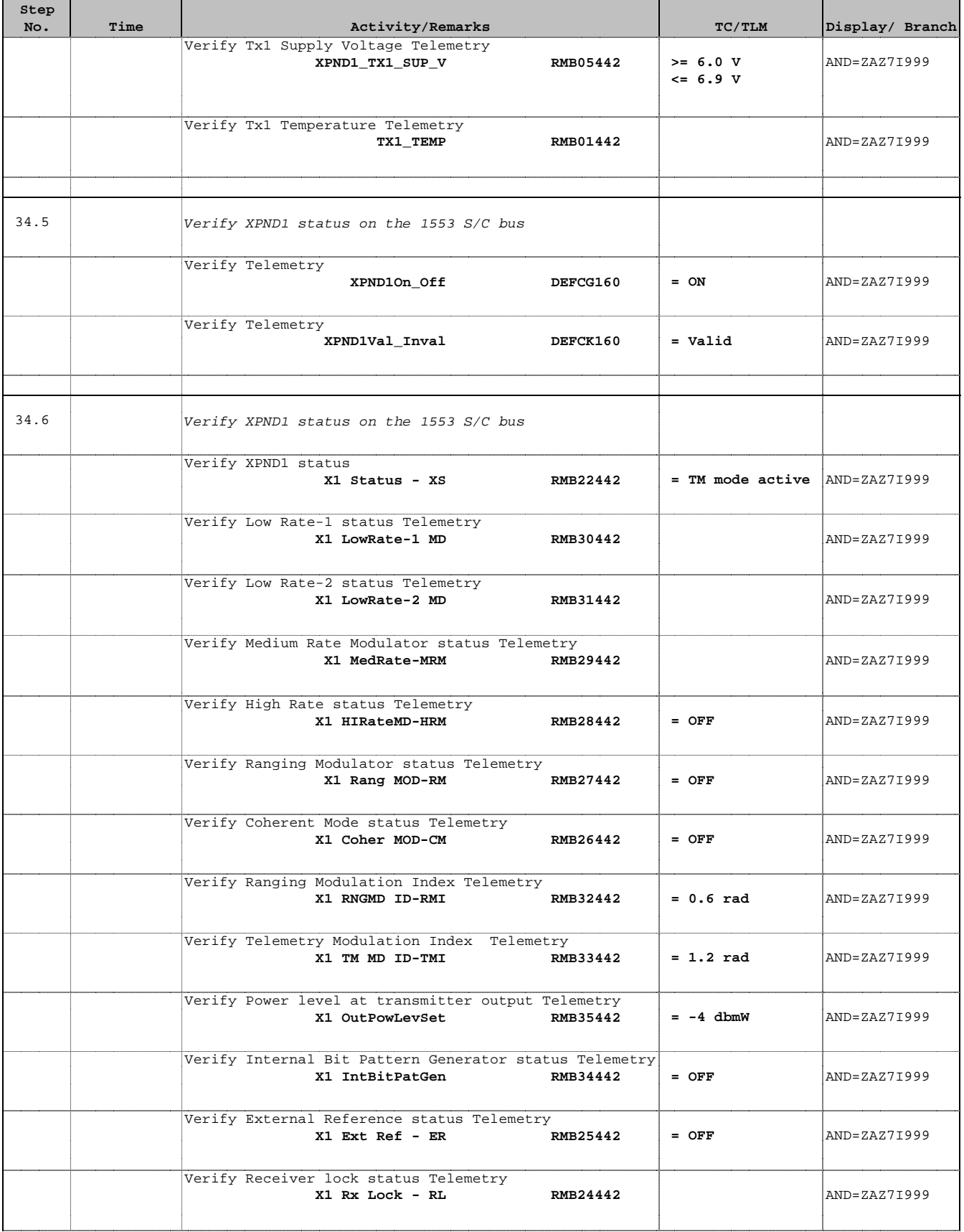

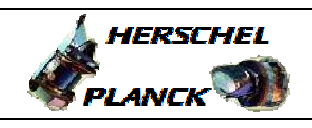

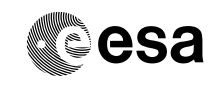

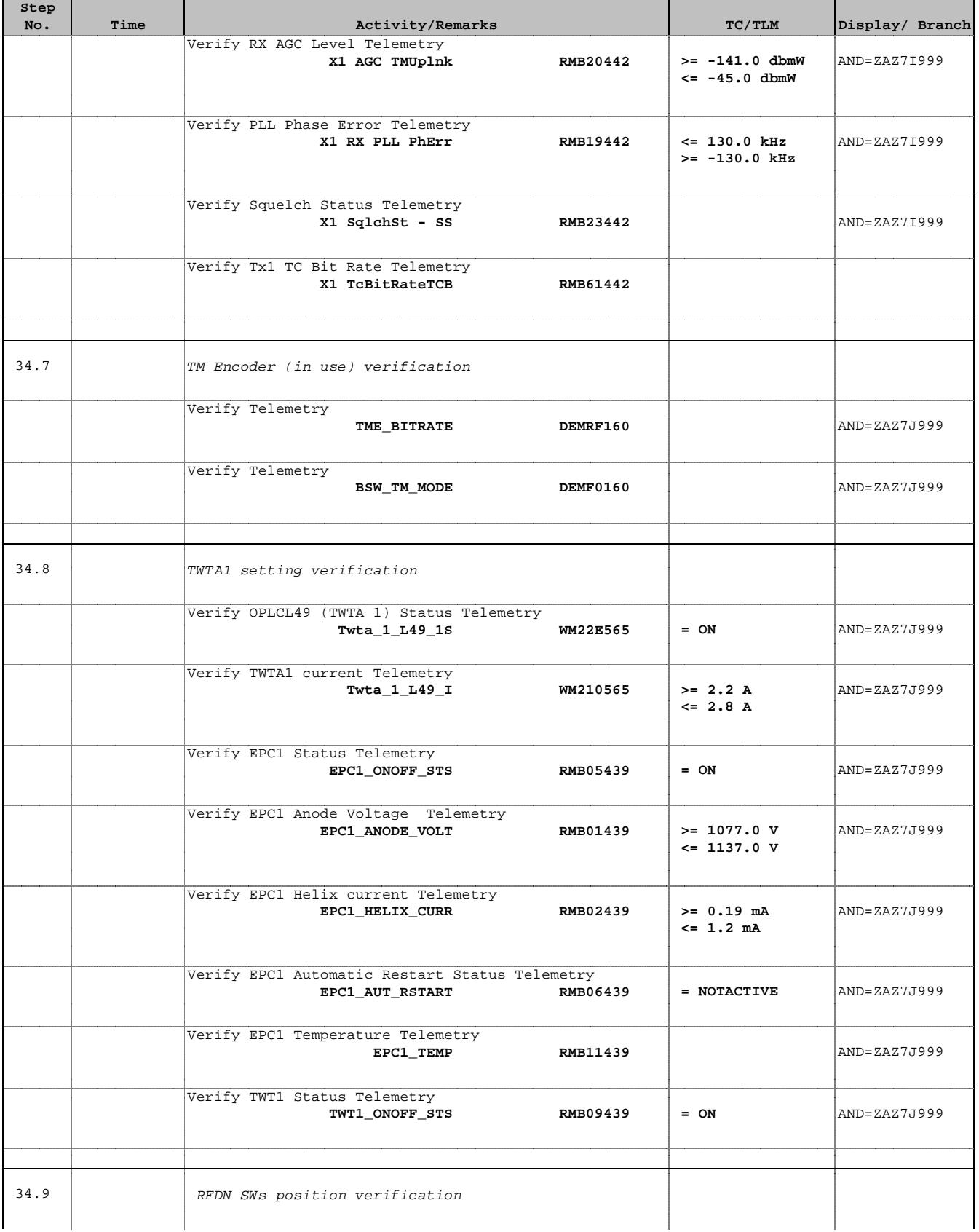

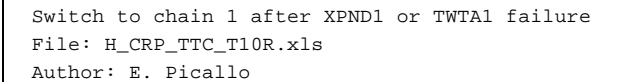

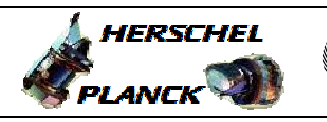

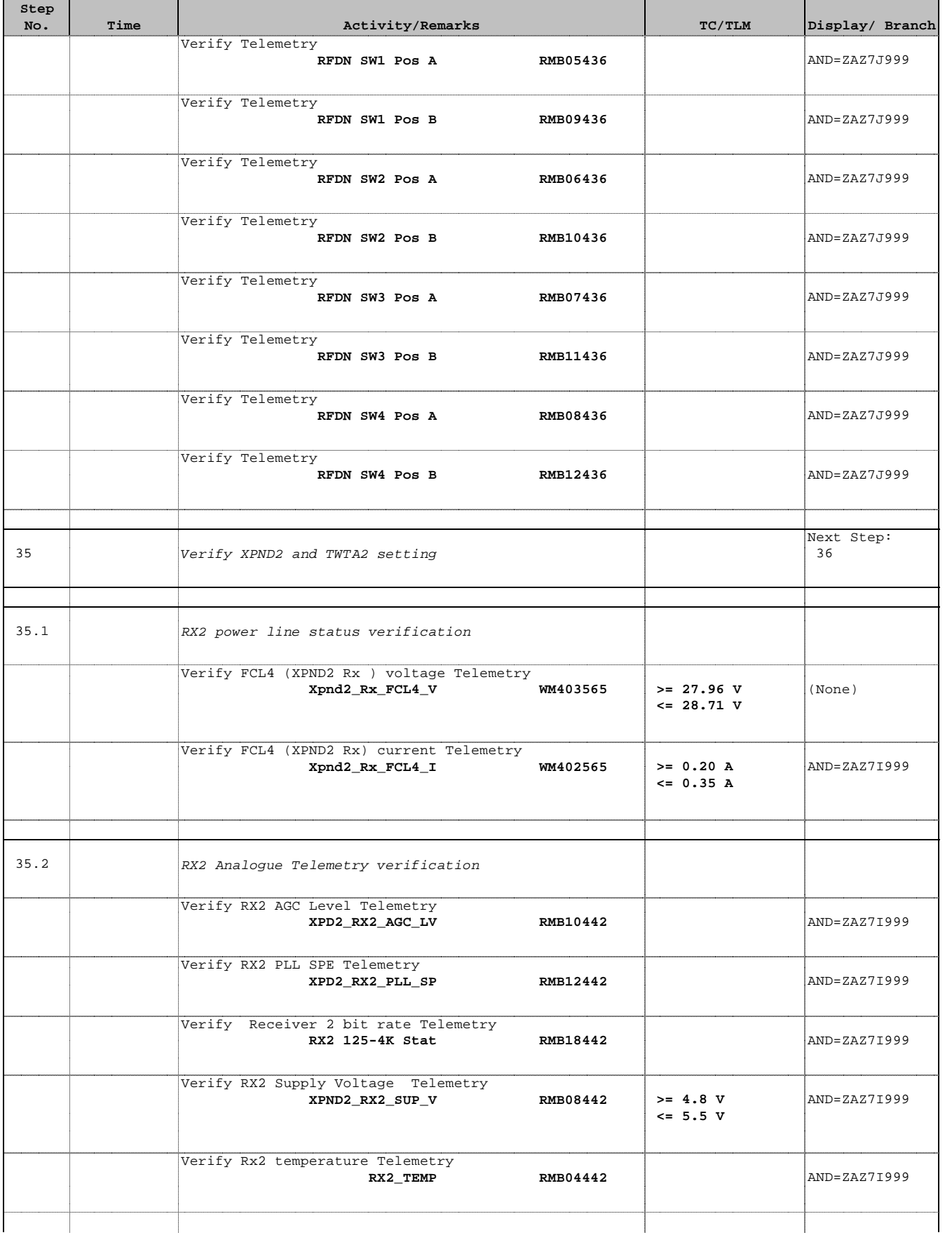

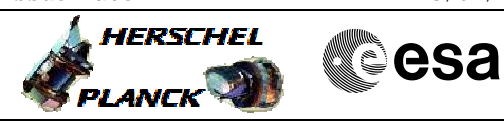

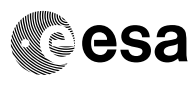

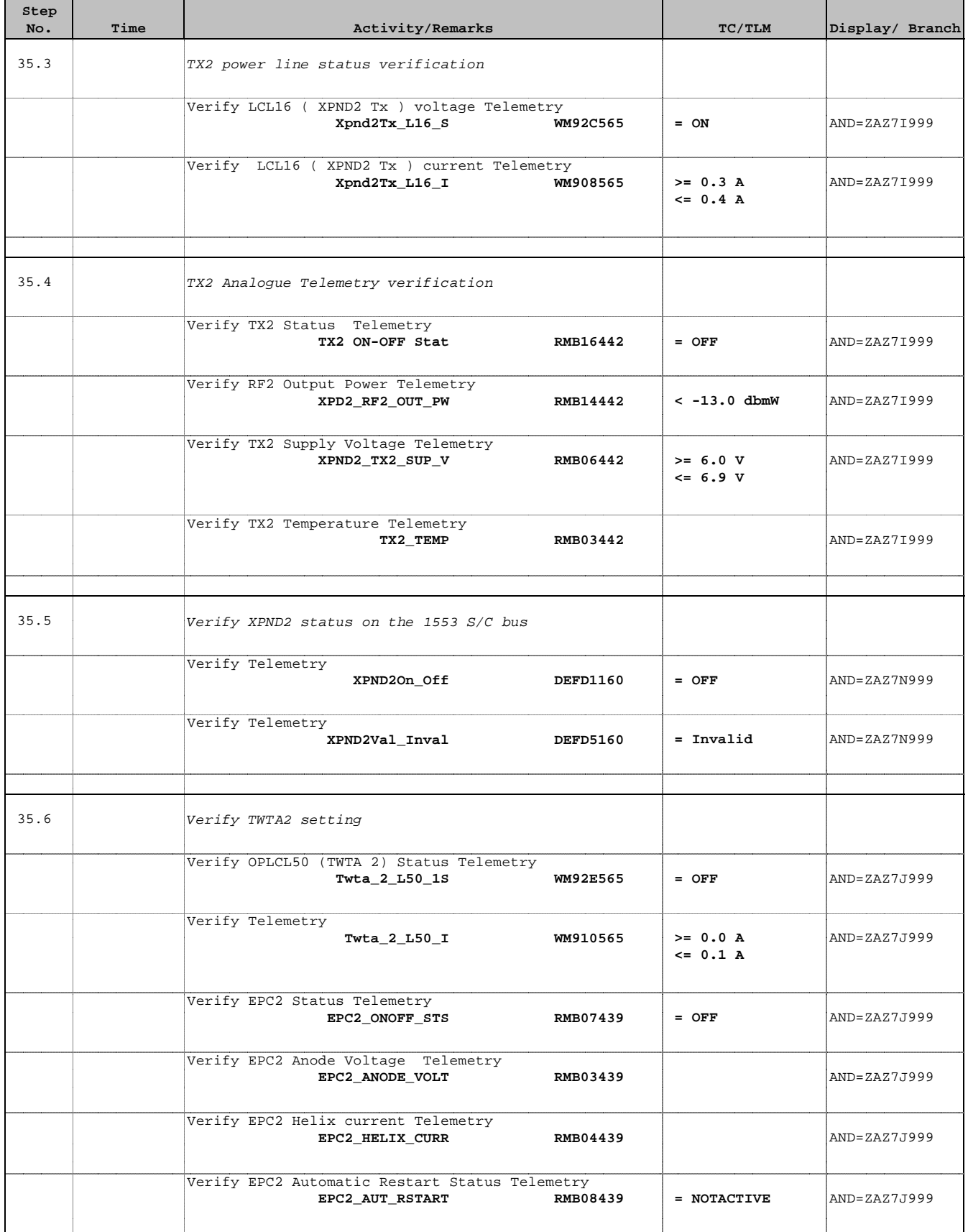

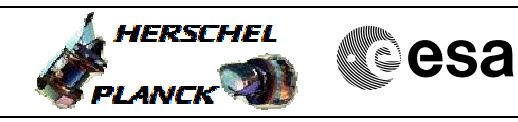

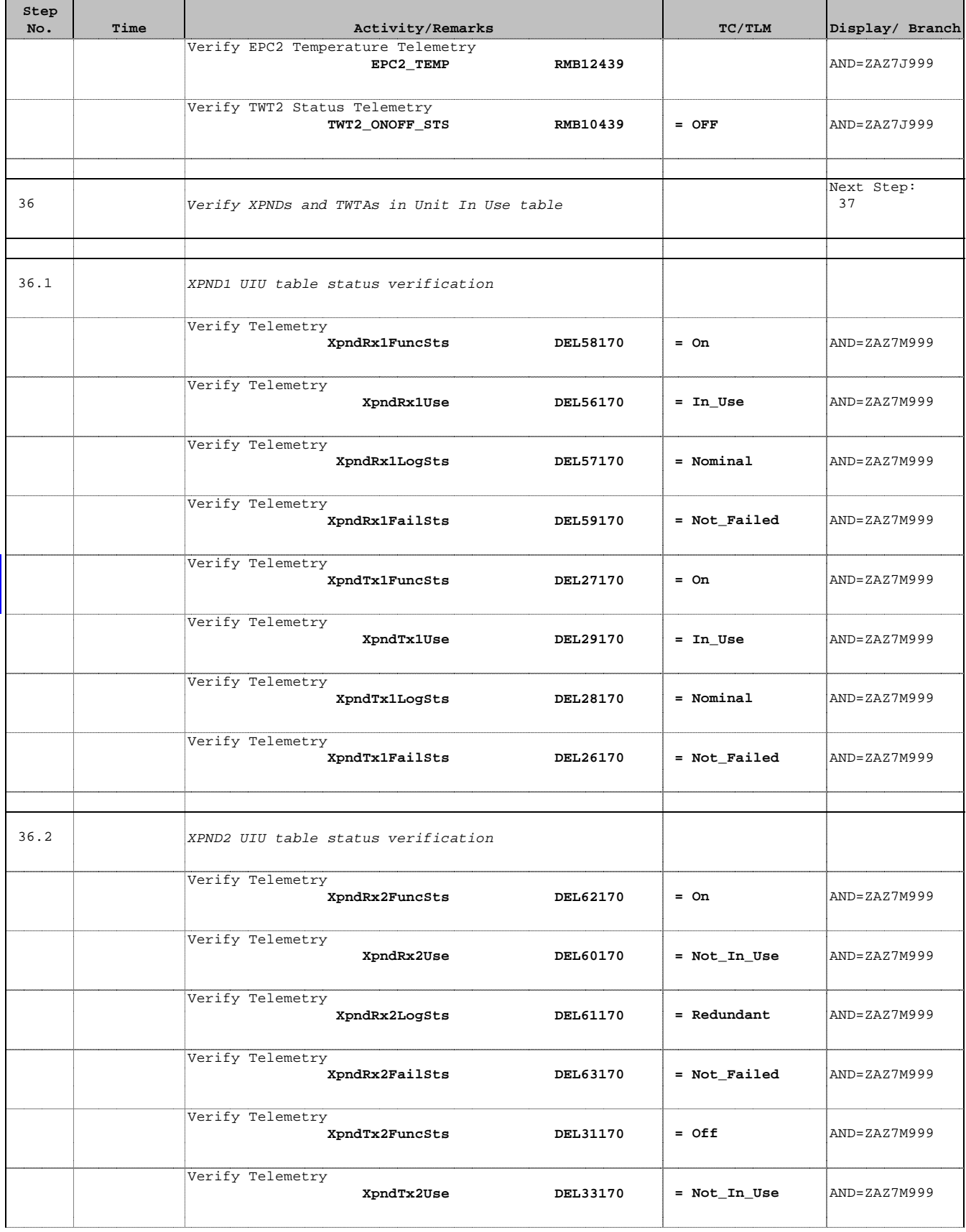

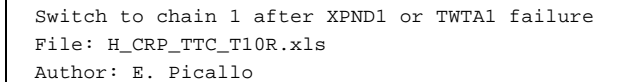

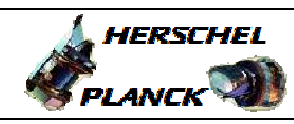

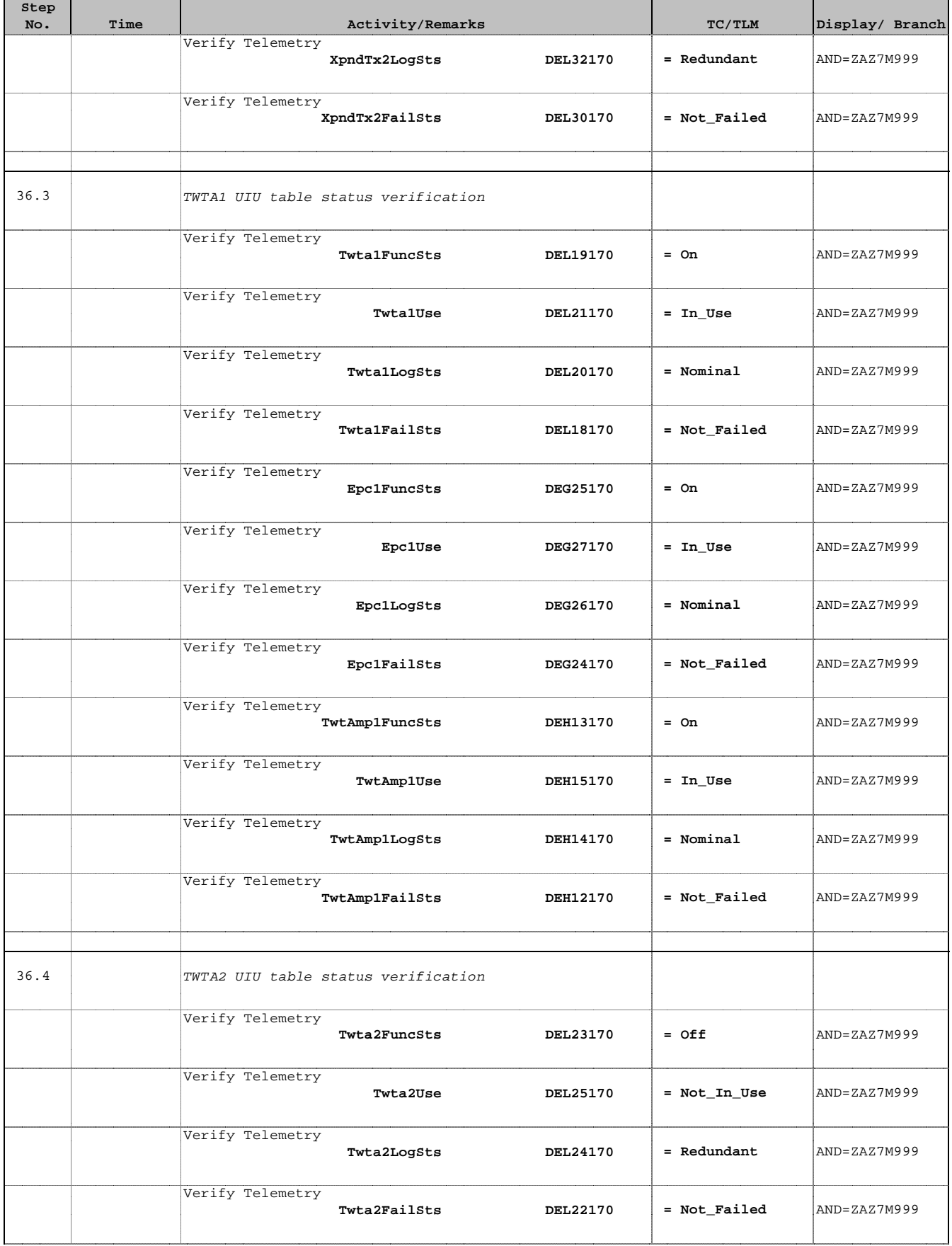

 $\overline{\phantom{a}}$ 

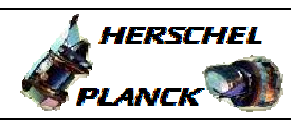

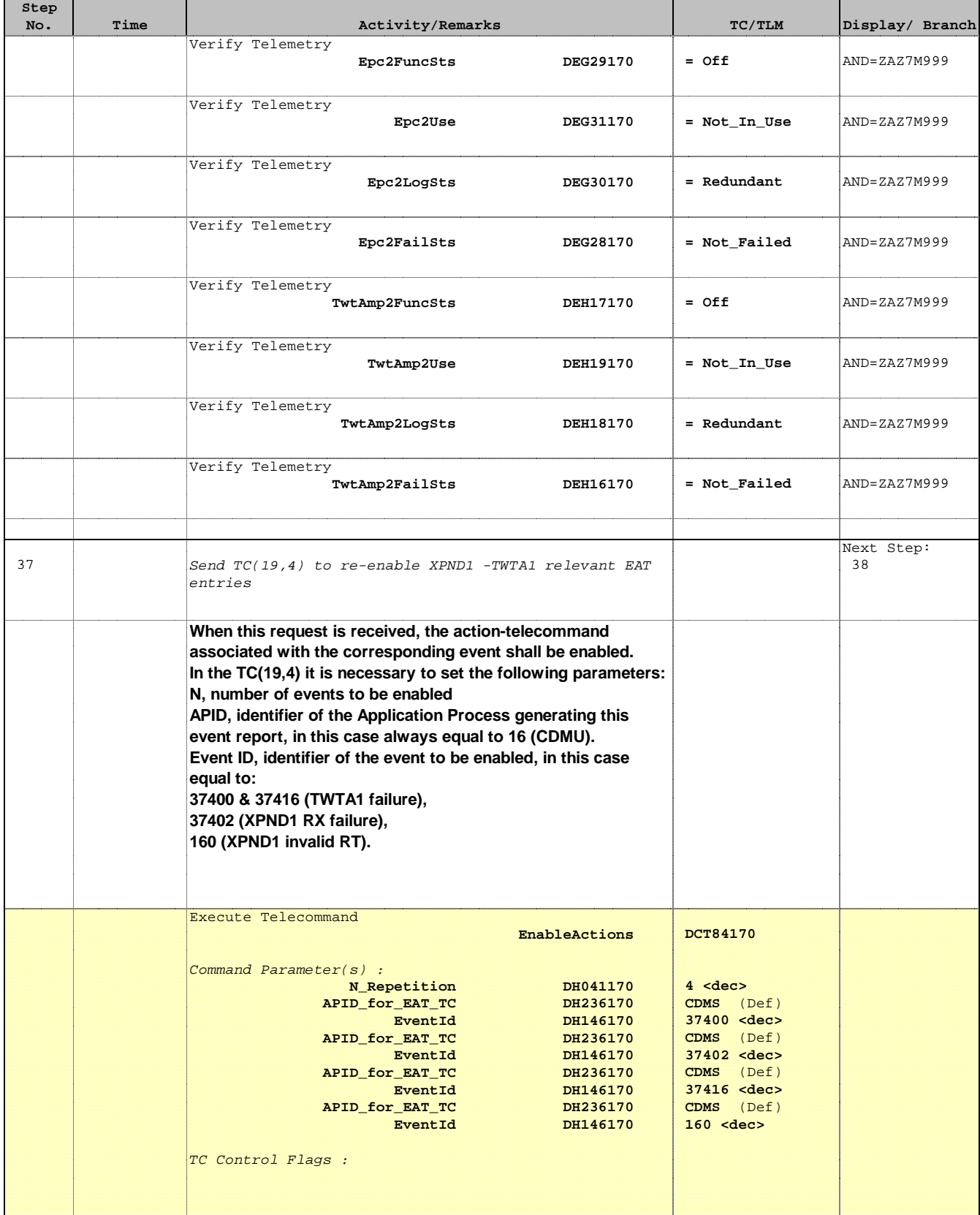

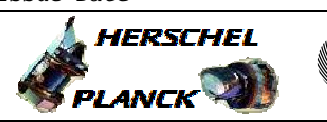

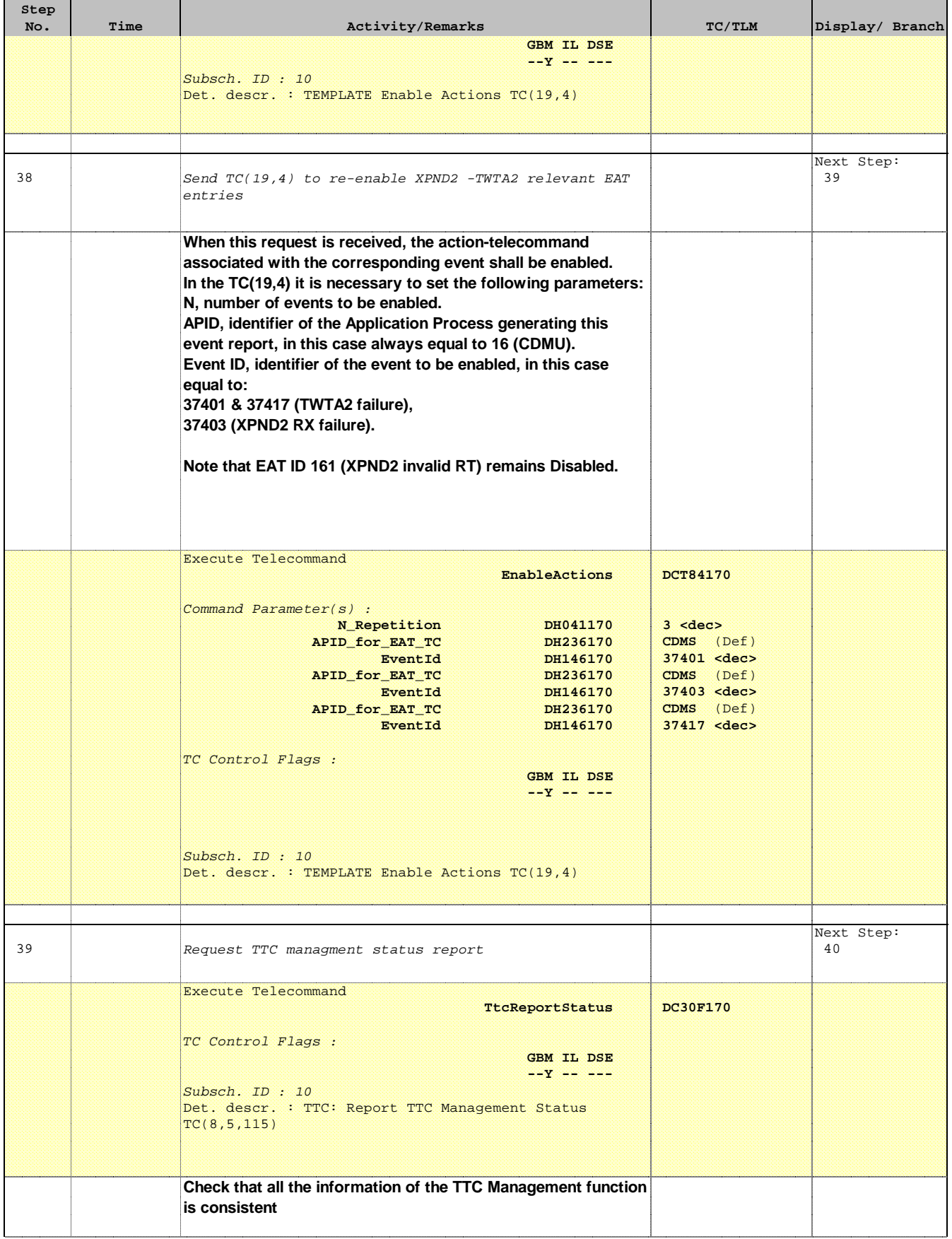

 Switch to chain 1 after XPND1 or TWTA1 failure File: H\_CRP\_TTC\_T10R.xls Author: E. Picallo

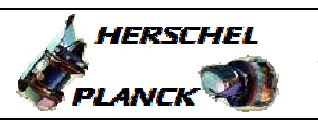

**CSA** 

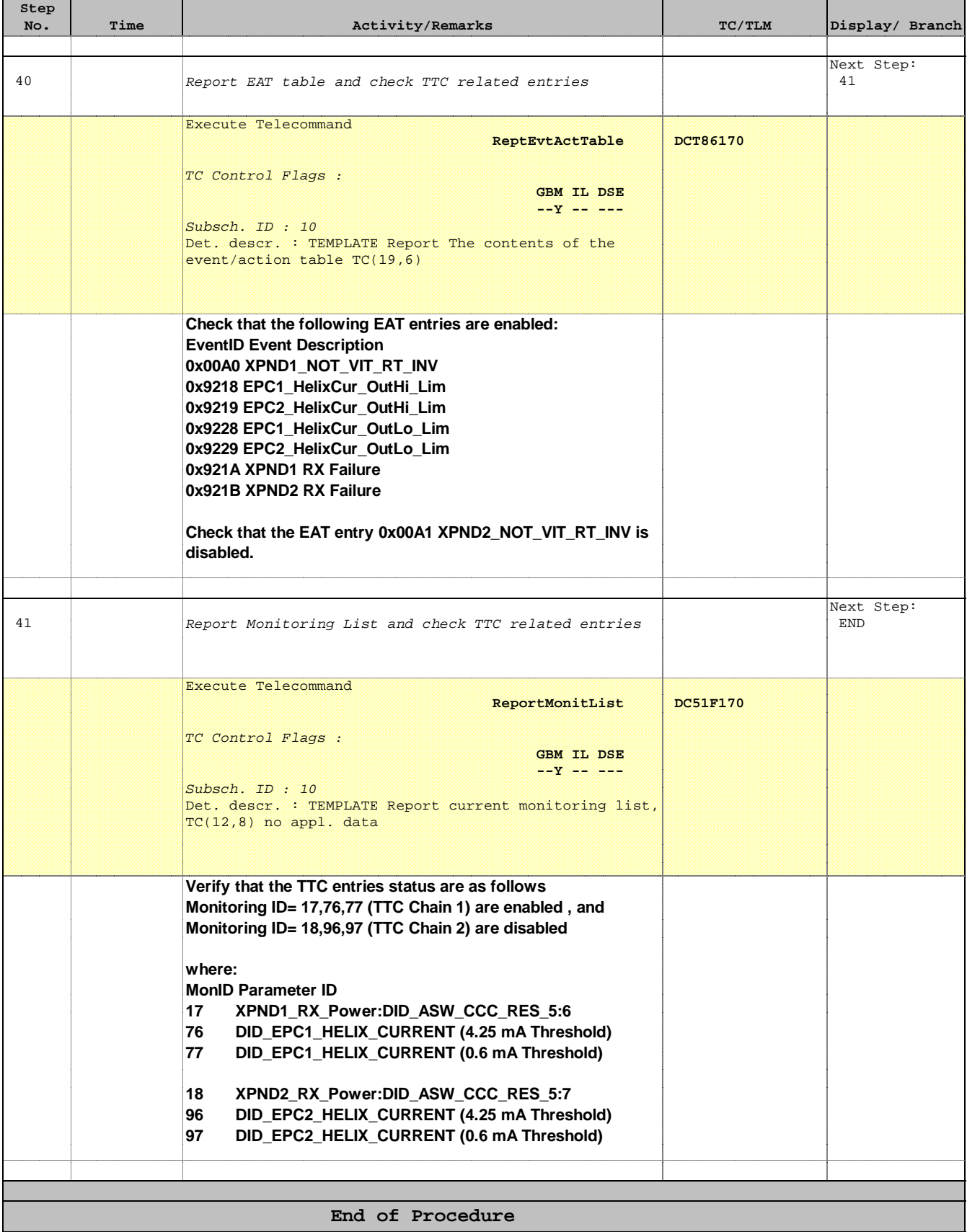